### **كن ذكياً في مجال األمن اإللكتروني**  #CyberMonth

**شهر التوعية باألمن اإللكتروني المعلوماتي 2021**

**مالمقصود بشهر**  التوعية ف*ي* الأمن **اإللكتروني المعلوماتي؟** يزيد شهر التوعية بالأمن اإللكتروني المعلوماتي من مستوى نشر الوعي بأهمية هذا الموضوع في أمتنا.

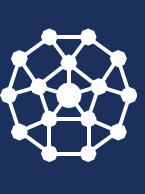

األمن اإللكتروني المعلوماتي »وماذا في ذلك؟«

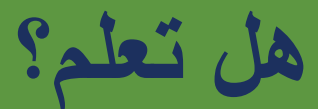

**أن برامج مكافحة الفيروسات لألجهزة المحمولة متوفرة، والتي تكون هدف سهل وشائع للقراصنة وغيرهم من الجهات الفاعلة السيئة.**

 $\overline{\mathbf{Q}}$ 

**اإلدراك البديهي للصواب فيما يخص األمن اإللكتروني المعلوماتي**

■ لايختلف الشعور بالأمان عبر الإنترنت كثيراً عن **األمان في العالم المادي!** ▪ **حافظ على هدوئك وثق بشعورك!**

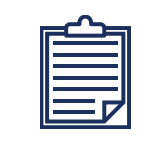

**المصطلحات الشائعة األستخدام**

- **التمثيل والخداع**
	- **مخترق**
- **مهاجمات اإلنترنت**

## **قم بدورك** . #BeCyberSmart

**يبدأ األمن اإللكتروني المعلوماتي معك وهو مسؤولية الجميع.**

**هناك حالياً ما يقدر 5.2 مليار مستخدم لإلنترنت أو ٪63 من سكان العالم.**

 $\bullet$   $\bullet$   $\bullet$ 

 $\bullet$ 

Q.

 $\circledR$ 

 $\mathbf \Omega$ 

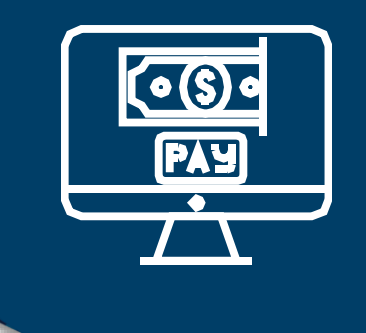

#### **أمثلة**

- **األستحواذ وأنتحال الهوية**
- **االعتداء الجنسي على األطفال**
	- السرقة المالية
	- **انتهاكات الملكية الفكرية**
- **البرمجيات الخبيثة الفايروسية**
	- **الهندسة االجتماعية الخبيثة**

**جرائم اإلنترنت ماهي؟ جرائم اإلنترنت هي أي جريمة تُرتكب إلكترونيا.ً يمكن أن يشمل ذلك ...** ▪ **السرقة** ▪ **التزوير** ▪ **وفي بعض األحيان حتى القتل لماذا يجب عليك االهتمام؟** ▪ **الجريمة تشكل خطراً أثناء وعدم االتصال!** ▪ **يمكن ألساسيات الدفاع عن النفس عبر اإلنترنت أن تقطع**  شوطًا طويلاً لإبعادك أنت وبياناتك عن أيدي الجهات ال*س*يئة<sub>.</sub>

a constitution de la constitution de la constitution de la constitution de la constitution de la constitution

and the contract of the contract of the contract of the contract of the contract of

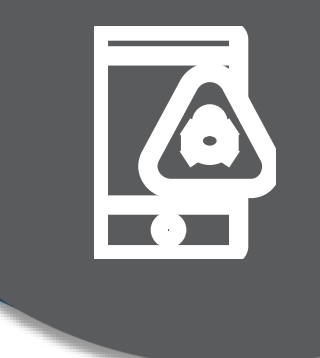

#### **أمثلة**

- **برامج الفدية أو الرانسموير**
	- **البرامج التطفلية**
- **بوت نت أو شبكة الروبوت**
- **البرامج الخبيثة الخفية** (Rootkits(
	- **برامج التجسس**
		- **الفايروسات**
	- **فايروس متنقل )**Worms**)**
- **البرامج الخبيثة الفايروسية**
	- **ماهي؟ أي برنامج يهدف إلى ...** ▪ **تلف**
		- **تعطيل**
- **أو تمكين شخصاً ما الوصول الغير مصرح به إلى جهاز الكمبيوتر الخاص بك أو أي جهاز آخر متصل باإلنترنت**
	- **لماذا يجب عليك االهتمام؟**
- **تبدأ معظم الجرائم اإللكترونية بنوع من البرامج الضارة. أنت وعائلتك ومعلوماتك الشخصية معرضون للخطر بشكل شبه مؤكد إذا وجدت البرامج الضارة طريقها إلى جهاز**  الكمبيوتر أو الأجهزة<u>.</u>

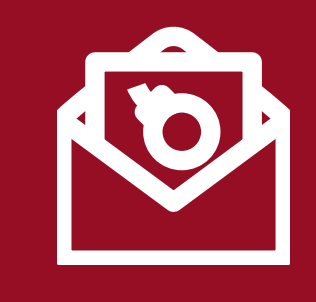

# **برامج الفدية أو الرانسموير ماهي؟**

**للوصول إلى المستخدم بدون دفع فدية. هي برامج ضارة مصممة لجعل البيانات أو األجهزة غير قابلة** 

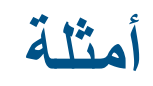

- **تشفير**  ▪
- **وينلوك** ▪
- **كريبتوول** ▪
- **ريفنتون** ▪
- Bad rabbit  $\blacksquare$ 
	- **كرايسز** ▪
	- **وانكراي** ▪

#### **لماذا عليك االهتمام؟**

- **غالباً ما يتم تنزيله كروابط بريد إلكترون***ي* **ضارة** 
	- **اإلضرار باالستقرار المالي والسمعة** ▪
	- **لا يوجد ضمان لاستعادة بياناتك، حتى لو دفعت**
- غالباً ما تستخدم هذه البرامج كخدعة أو شرك لأنشطة **ضارة أخرى**

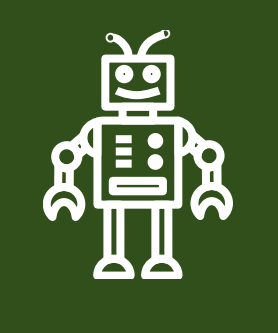

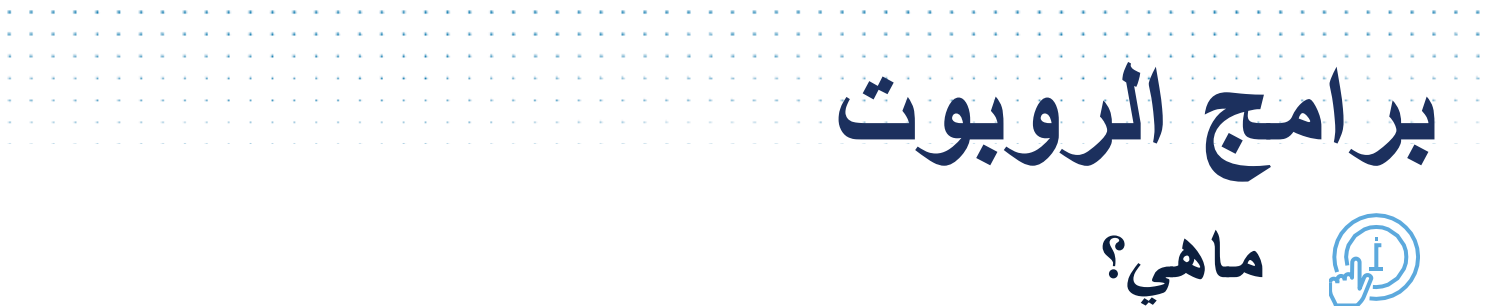

**هي نوع من البرامج المستخدمة ألتمتة المهام على اإلنترنت.**

> **هل تعلم؟ ليست كل الروبوتات سيئة. عند استخدام محرك بحث، تصبح هذه النتائج ممكنة بمساعدة الروبوتات التي تنتشر على اإلنترنت وتقوم بعملية فهرسة المحتوى. روبوتات الدردشة مثل** Siri **و** Alexa **هي نوع آخر شائع من الروبوتات "الجيدة".**

 $\mathbb{S}$ **لماذا عليك االهتمام؟ يمكن للروبوتات الخبيثة:** ▪ **جمع كلمات المرور** ▪ **تسجيل ضغطات المفاتيح** ▪ **الحصول على المعلومات المالية** ▪ **االستحواذ على حسابات وسائل التواصل االجتماعي** ▪ **استخدام بريدك اإللكتروني إلرسال بريد مزعج أو خداعي** ■ فَتح الأبواب الخلفية للجهاز المصاب

and a series of the contract of the contract of the contract of the contract of

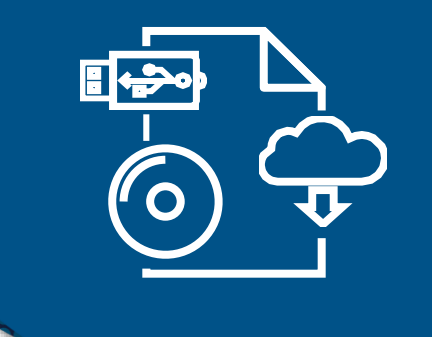

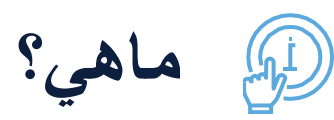

**الهجمات اإللكترونية المادية تستخدم األجهزة أو أجهزة التخزين الخارجية أو أي كيان مادي أخر إلصابة األنظمة الرقمية أو إتالفها أو إختراقها بأي شكل آخر. يمكن أن يشمل ذلك ...**

▪ **أجهزة التخزين الخارجية** USB

**الهجمات اإللكترونية المادية**

- CD/DVD ▪
- **األجهزة المادية المرتبطة بشبكة اإلنترنت )**IoT**)**
	- **لماذا عليك االهتمام؟**
	- من السهل عدم الأنتباه لها وأغفالها
	- **من الصعب تحديدها والكشف عنها**
		- **من الصعب للغاية إزالتها**
- **بأمكان هذه البرامج فعل أي شيء من تثبيت برامج الفدية إلى إرسال نسخ من أنظمة المعلومات أو تعديلها إلى تفكيك الشبكات**

**هل تعلم؟ من المحتمل أن يكون أي شيء متصل باإلنترنت معرضاً للخطر، من دراجات السكوتر اإللكترونية إلى أجهزة الكمبيوتر المحمولة إلى سفن شحن البضائع.**

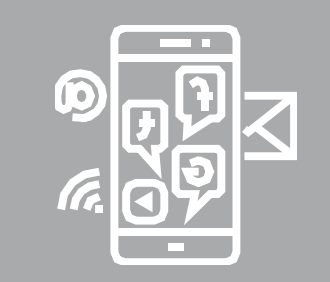

#### **أمثلة**

- **الخداع**
- **بريتكستنك**
- **الُطعم )**Baiting**)**
	- **المقايضة**
- **التتبع )**Tailgating**)**
- **االقتحام الداخلي )**job Inside**)**
	- **المكالمات الهاتفية الخادعة**

**ماهي؟** ▪ **يمكن لمجرمي اإلنترنت أستغاللك من خالل أستخدام المعلومات المتاحة بشكل شائع من خالل ...** ▪ **منصات التواصل االجتماعي** ▪ **مشاركة موقعك** ▪ **المحادثات الشخصية**

the contract of the contract of the contract of the

**لماذا يجب عليك االهتمام؟**

**الهندسة االجتماعية** 

- **خصوصيتك لها أهمية - إنها تحتاج إلى توفير إجراء أمني** ▪ **حتى مع القليل من المعرفة بالبرمجة، يمكن أن تكون الهجمات ناجحة**
	- **يمكن للتدابير األمنية التكنولوجية أن تحميك إلى حد ما لكن تبقى أنت أفضل من يحمي هذه الخصوصية**

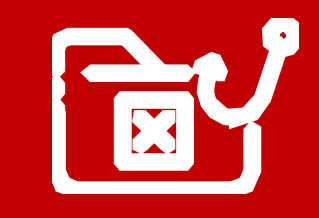

**ماهو؟**

the contract of the contract of the con-

**الخداع**

**أمثلة**

- **البريد اإللكتروني**
- **الرسائل النصية**
- **المكالمات الهاتفية**
- **الرسائل والمشاركات في مواقع التواصل االجتماعي**
- **االرتباطات التشعبية المشبوهة**

**رسائل مزيفة من مصدر موثوق أو حسن السمعة مصممة بشكل يبدو مقنع لك...** ▪ **بكشف المعلومات** ▪ **منح حق الوصول غير المصرح به إلى النظام** ▪ **الضغط فوق رابط** ▪ **الموافقة على صفقة مالية**  $\mathcal{Q}$ **لماذا عليك االهتمام؟** ▪ **ألنها شائعة بشكل كبير** ▪ **يمكن أن يكون لها عواقب وخيمة** ▪ **تدخلها في تفاصيل مهمة**

a característica de la característica de la característica de la característica de la característica de la car

المتام المتام المتمام المتمام المتمام المتمام المتمام المتمام المتمام المتمام المتمام المتمام المتمام المتمام المتحالف والمتحالة والمتحالة والمتحالة والمتحالة والمتحالة والمتحالة والمتحالة والمتحالة والمتحالة والمتحالة a constitución de la constitución de la constitución de la constitución de la constitución de la constitución a constitution de la constitution de la constitution de la constitution de la constitution de la constitution

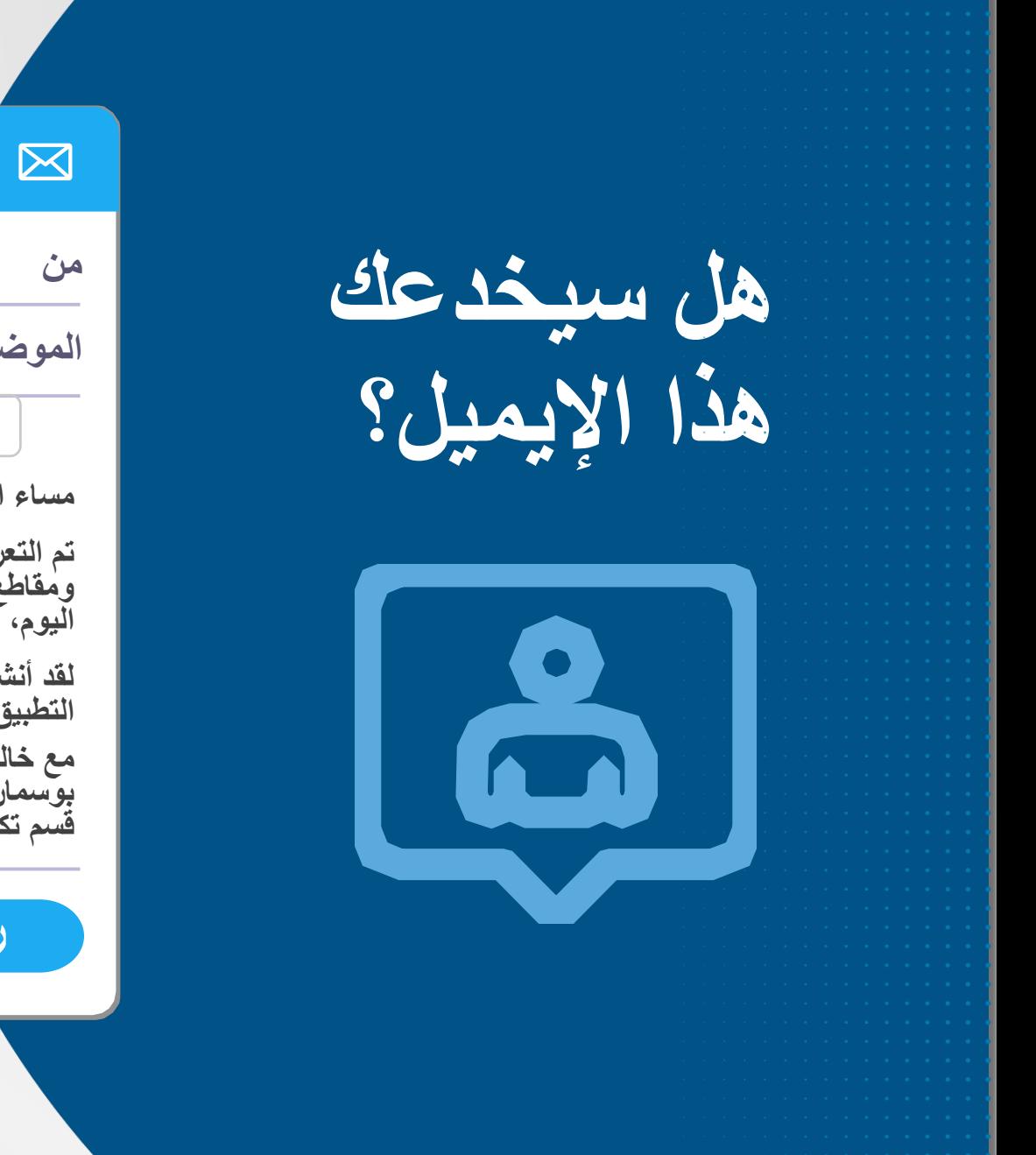

#### **رسالة جديدة**

#### $X S -$

Legitimate-Looking-Source@notquiteyourworkemail.com **من** ال**موضوع تحديث عاجل : برمجيات معرضة للإصابة بفيروس** تحديث برمجيات **مساء الخير توم، تم التعرف على ثغرة أمنية في »اسم لبرنامج معروف« بحيث تسمح للمهاجمين بتسجيل المكالمات ومقاطع الفيديو من جهاز الكمبيوتر الخاص بك دون علمك. الرجاء تثبيت التحديث لتجنب اإلصابة، بنهاية اليوم، وإال سيتم إغالق محطة العمل الخاصة بك. لقد أنشأنا أيضا تطبيقا لجميع الموظفين لتحديد ما إذا كانوا قد تأثروا بهذه الثغرة األمنية. انقر هنا لتشغيل التطبيق. [www.fakewebsite.com/gotcha.exe](http://www.fakewebsite.com/gotcha.exe) مع خالص التقدير، أضغط على الرابط. بوسمان قسم تكنولوجيا المعلومات الخاص بشركتك** ■☆⊝ **رد**

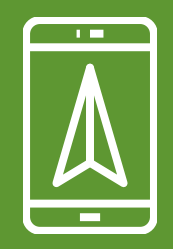

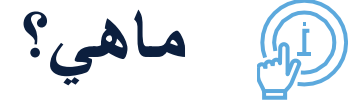

**هجوم يتمحور حول موقع ما، حيث يتصل األشخاص المخادعون بالشرطة مدعين أن الضحية قد ارتكبت جريمة مثل...** ▪ **تهديد بالقنابل** ▪ **شخص دخيل مسلح**

**مكالمات هاتفية خادعة** SWATTING

a constitution of the constitution of the constitution of the constitution of the constitution of the constitution of the constitution of the constitution of the constitution of the constitution of the constitution of the

▪ **حادث عنيف**

#### $\mathcal{Q}$ **لماذا عليك االهتمام؟**

- **تتسبب في عواقب جسدية فورية**
- **في بعض األحيان يكون المقصود منها مجرد مزحة**
	- ممكن أن تتسبب في الاعتقال وإصابات خطيرة
- **قلل المخاطر من خالل مشاركة موقعك مع أفراد موثوق بهم فقط ، وال تشارك صورك عندما تكون في إجازة إال بعد عودتك إلى المنزل بأمان**

#### **أمثلة**

**يتم خزن موقعك كبيانات وصفية في كل صورة تلتقطها بهاتفك. قم بإيقاف تشغيل خدمات الموقع عند عدم استخدامها لجعل األمر أكثر صعوبة على الجهات المخادعة لعرض هذه المعلومات.**

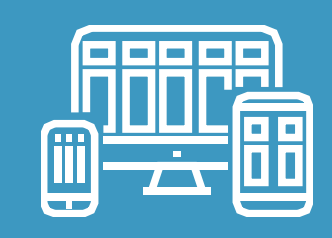

#### **أمثلة**

- **األجهزة الذكية**
- **هاتف محمول**
- **منظم الحرارة**
	- **المركبات**
- **لوحات المفاتيح الخاصة بألعاب الكومبيوتر**
	- **طابعات**
	- **معدات طبية**
	- **األنظمة الصناعية**

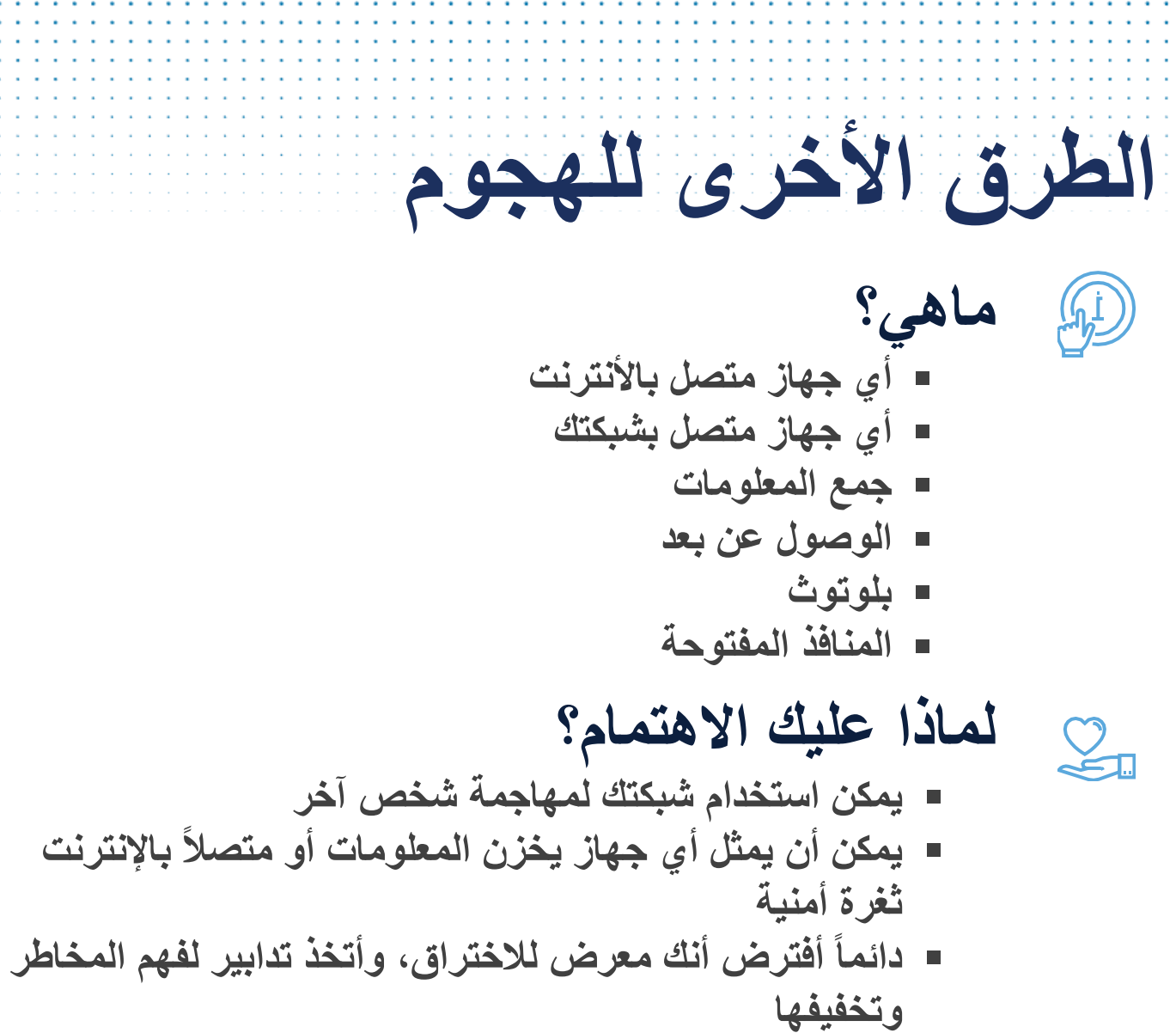

## **كيف يمكنك حماية نفسك بشكل أفضل عند أستخدامك اإلنترنت؟**

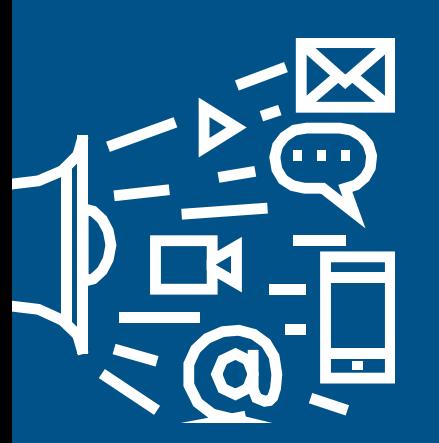

15

**تأمين الحماية لشبكاتك بشكل تام. تعد أجهزة الموجهات الالسلكية وسيلة يستخدمها مجرمو اإلنترنت للوصول إلى األجهزة عبر اإلنترنت.**

**إذا قمت بتوصيله، تأكد من الحماية. أحد وسائل الدفاع المؤكدة ضد التطفل هو التحديث المستمر ألحدث برامج الحماية من الفيروسات**.

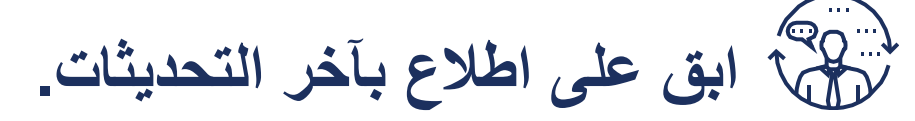

**حافظ على تحديث البرامج إلى أحدث اإلصدارات وقم بتعيين برامج األمان إلجراء عمليات الفحص المنتظمة.**

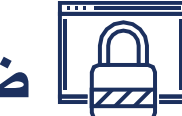

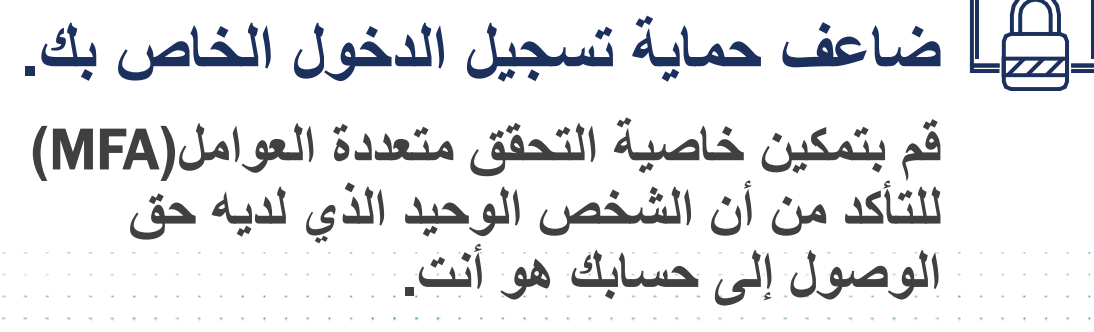

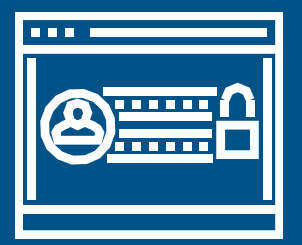

**نصائح عند أختيار كلمة المرور**

**هل تعلم؟**

**أن وسيلة جمع وتتبع كلمة المرور أو بيانات االعتماد مستخدمة في الهجوم اإللكتروني، حيث تتم محاولة تتبع اسم المستخدم وكلمات المرور المكونة بالفعل من موقع إلى موقع آخر على أمل أن يستخدم المستخدم نفس معلومات تسجيل الدخول عبر األنظمة األساسية.**

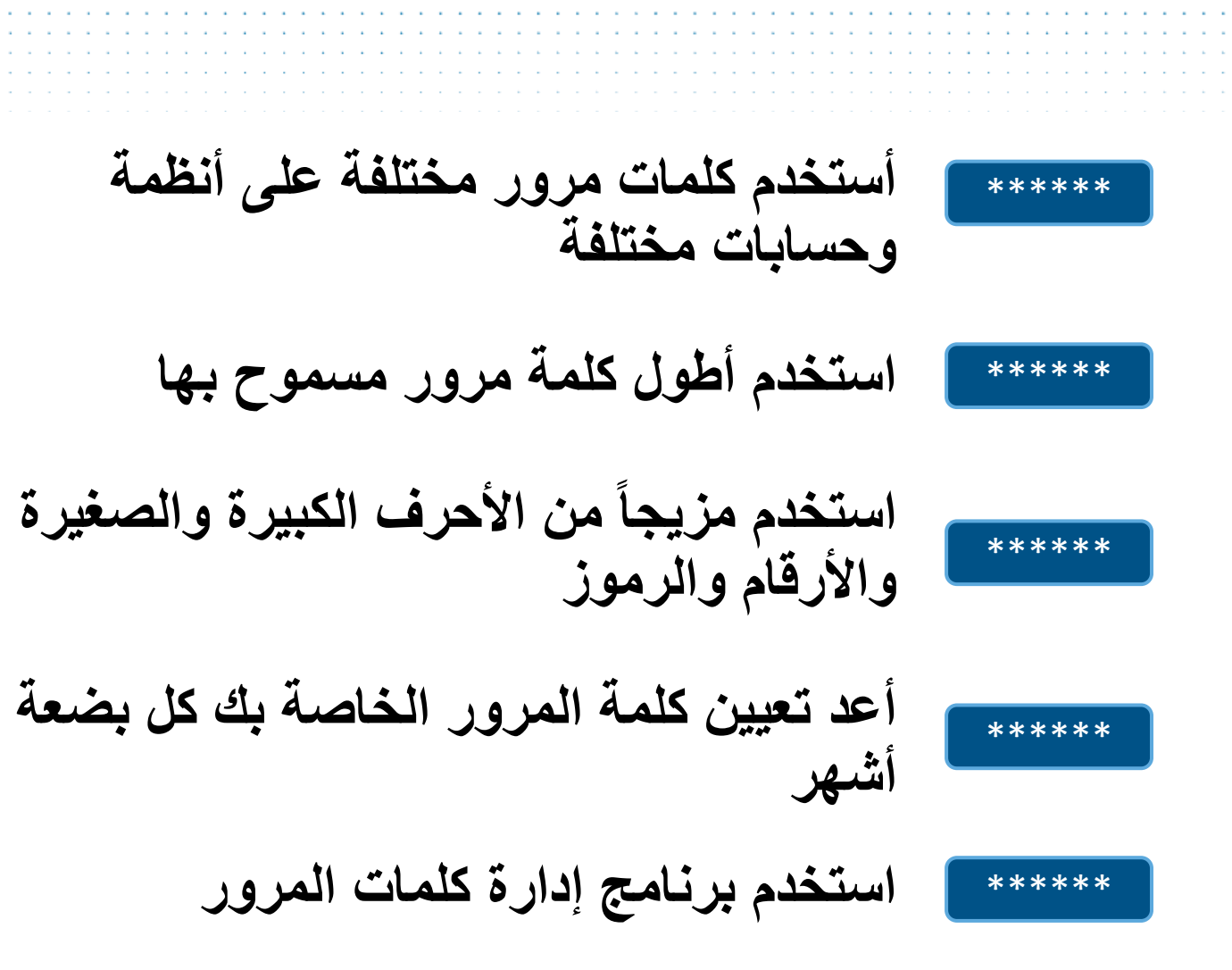

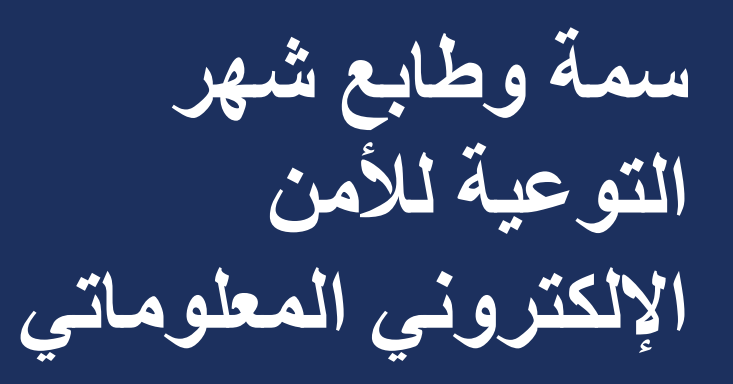

الطابع:<br>= قم بدورك. #BeCyberSmart.

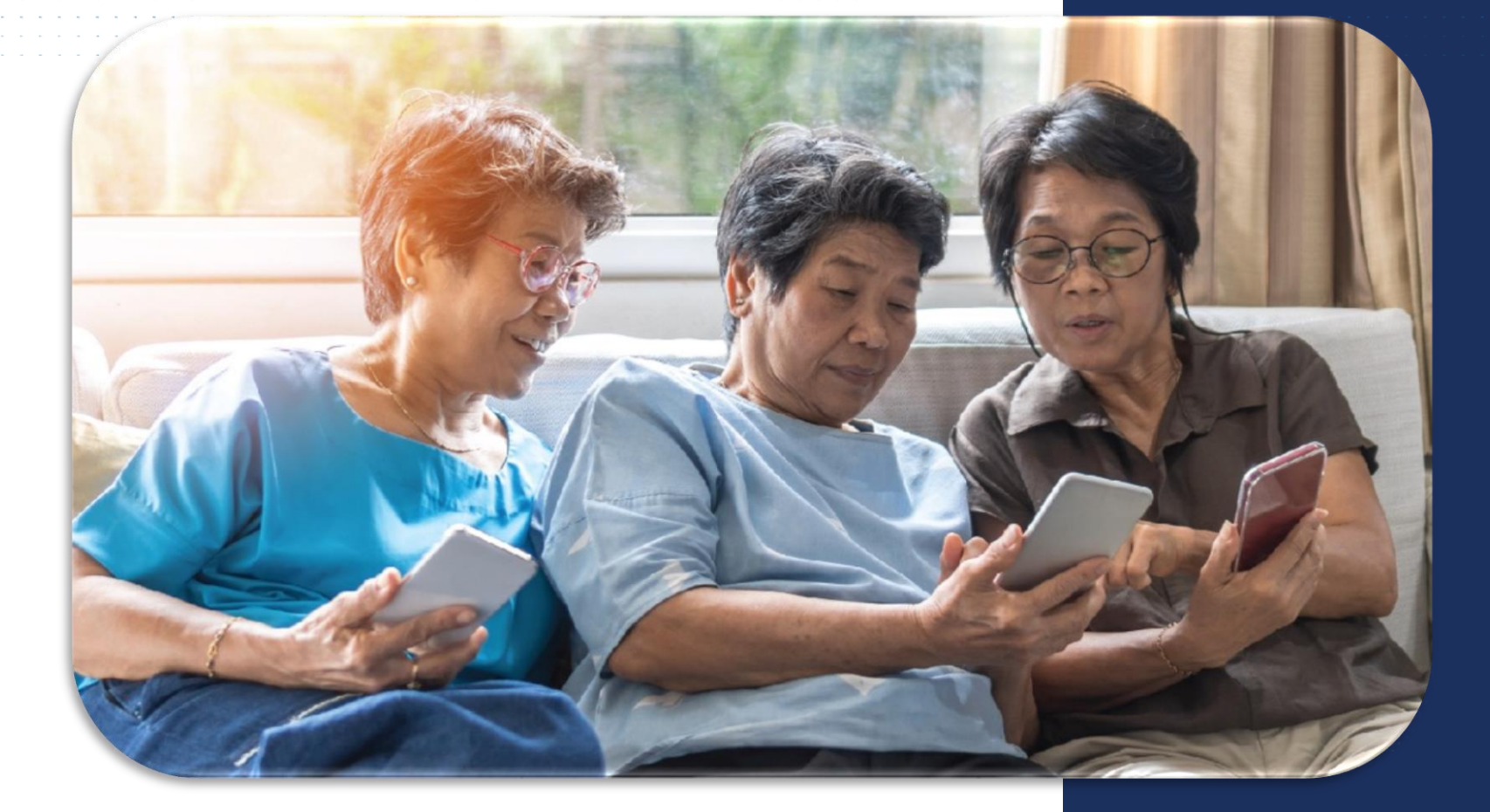

**جدول شهر التوعية باألمن اإللكتروني المعلوماتي**

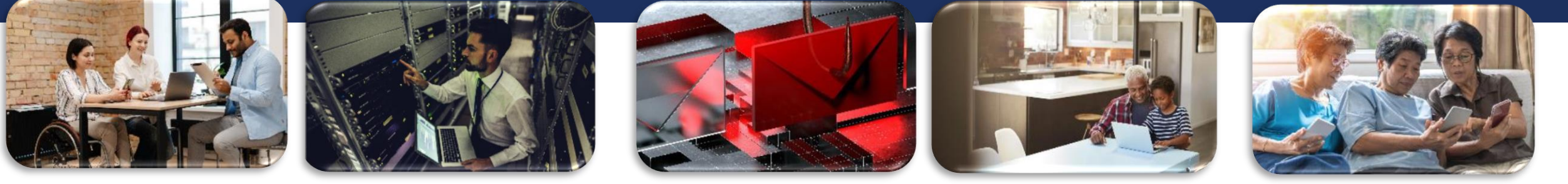

**أكتوبر:1 األفتتاح الرسمي**

**األسبوع :1 أسبوع 4 أكتوبر كن ذكياً في مجال األمن اإللكتروني المعلوماتي.**

**األسبوع :2 أسبوع 11 أكتوبر حارب الخداع!**

**األسبوع :3 أسبوع 18 أكتوبر أستكشاف. خبرة. مشاركة. )أسبوع التوعية المهنية في مجال األمن المعلوماتي(**

**األسبوع :4 أسبوع 25 أكتوبر األمن اإللكتروني المعلوماتي أوالً**

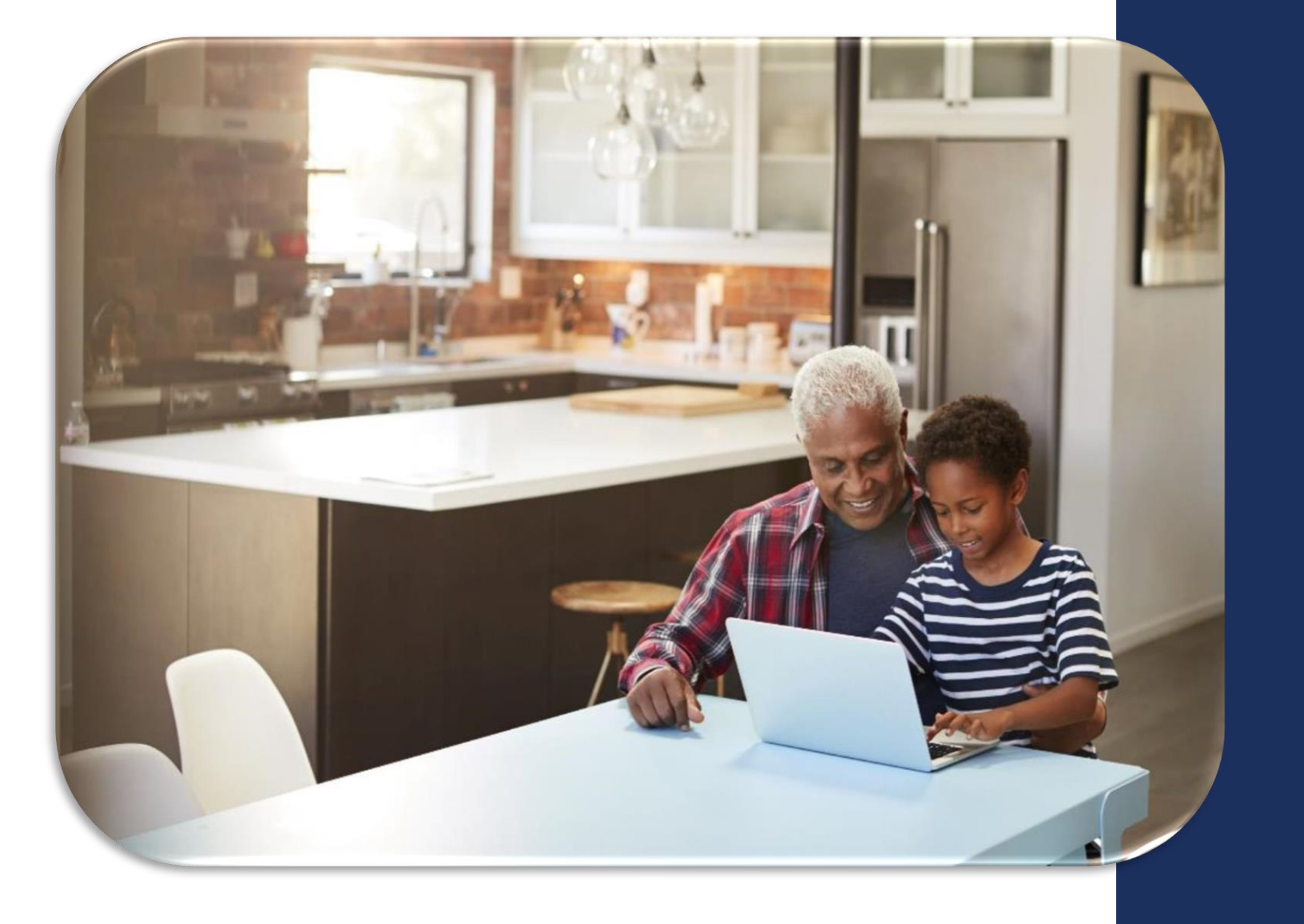

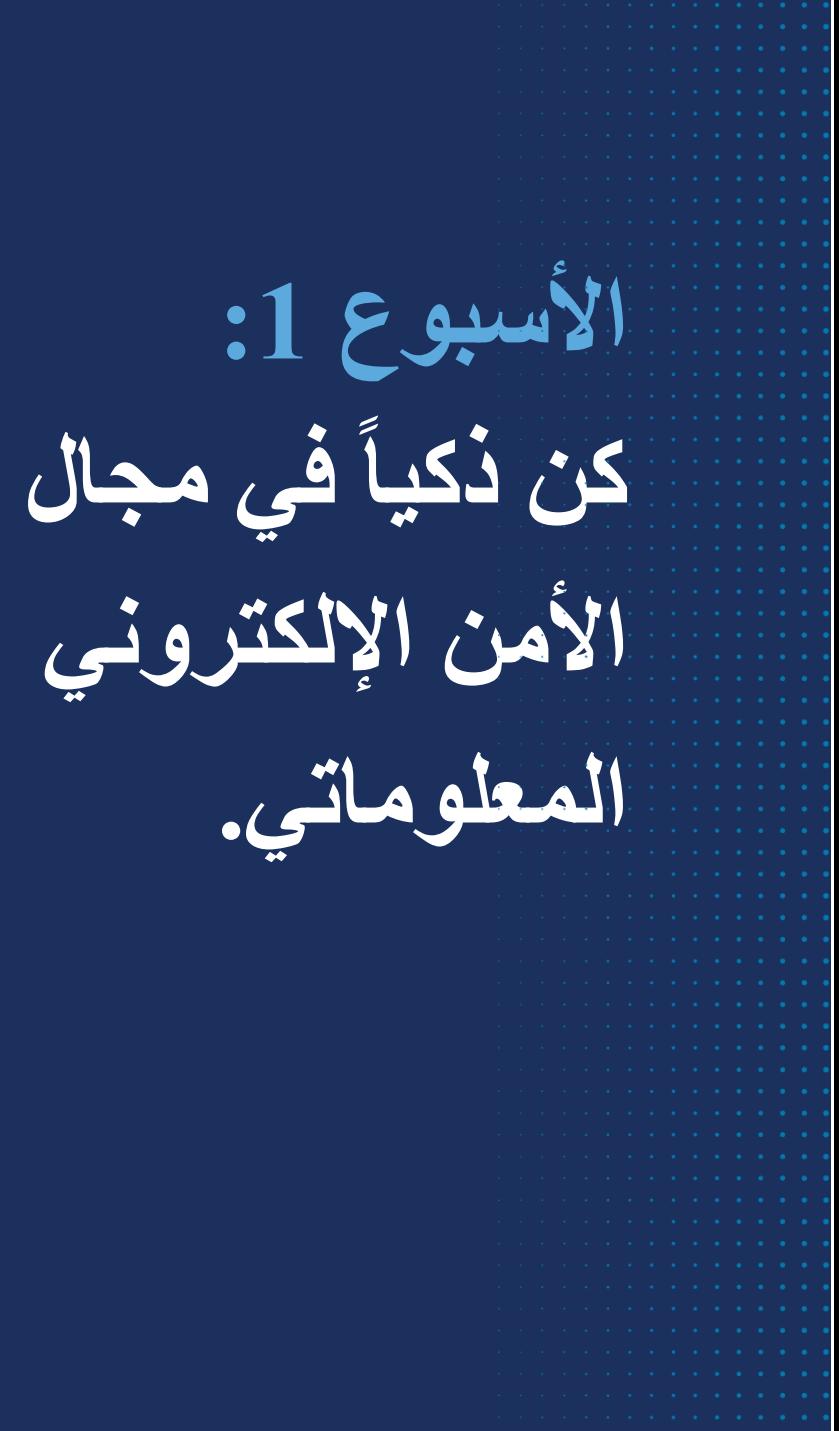

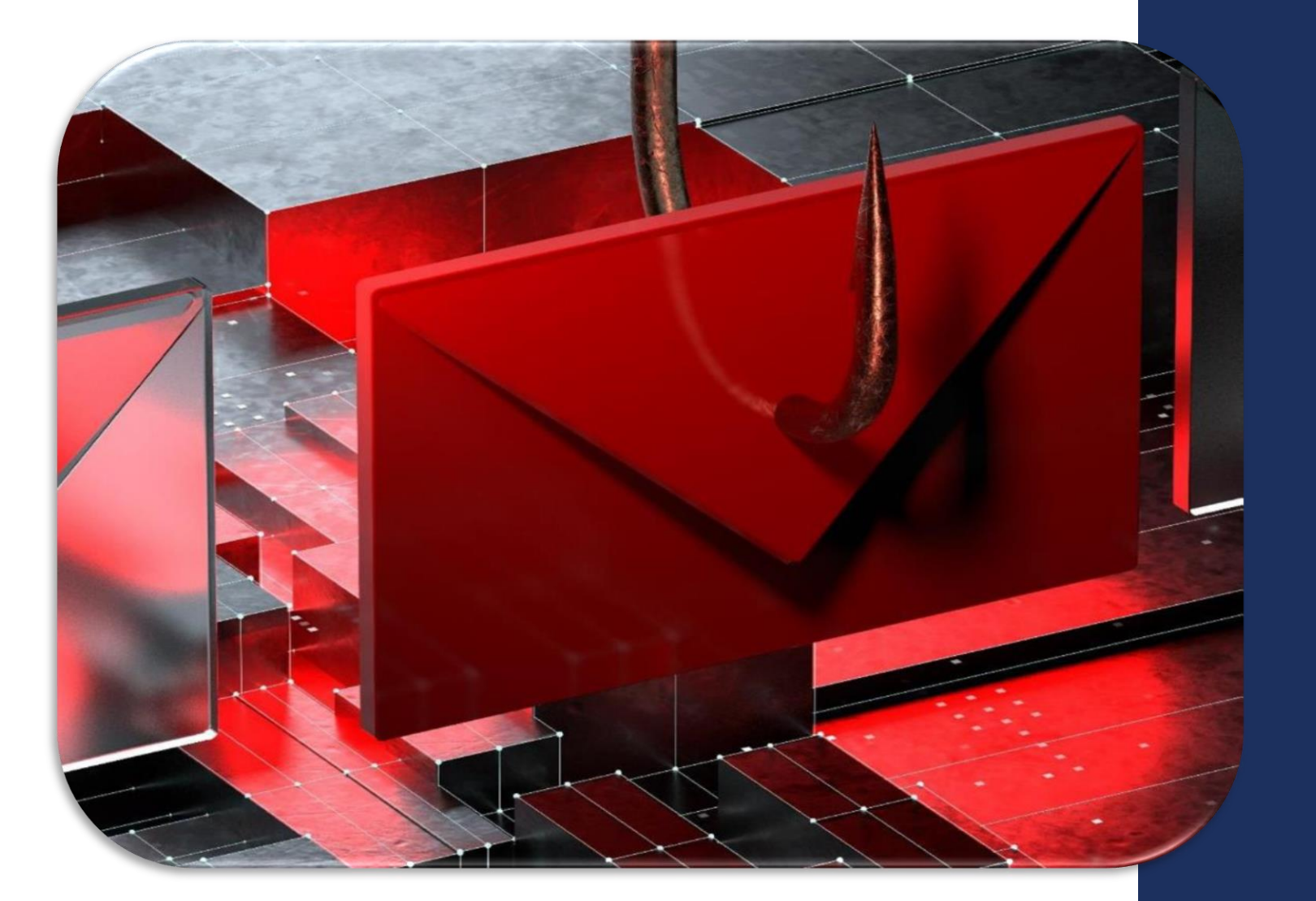

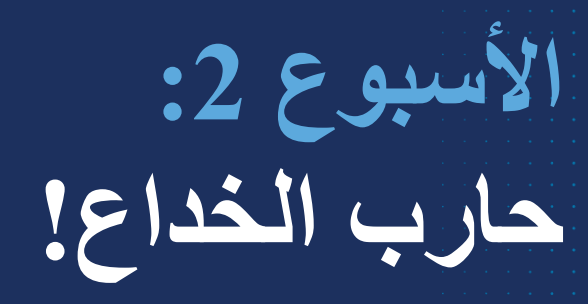

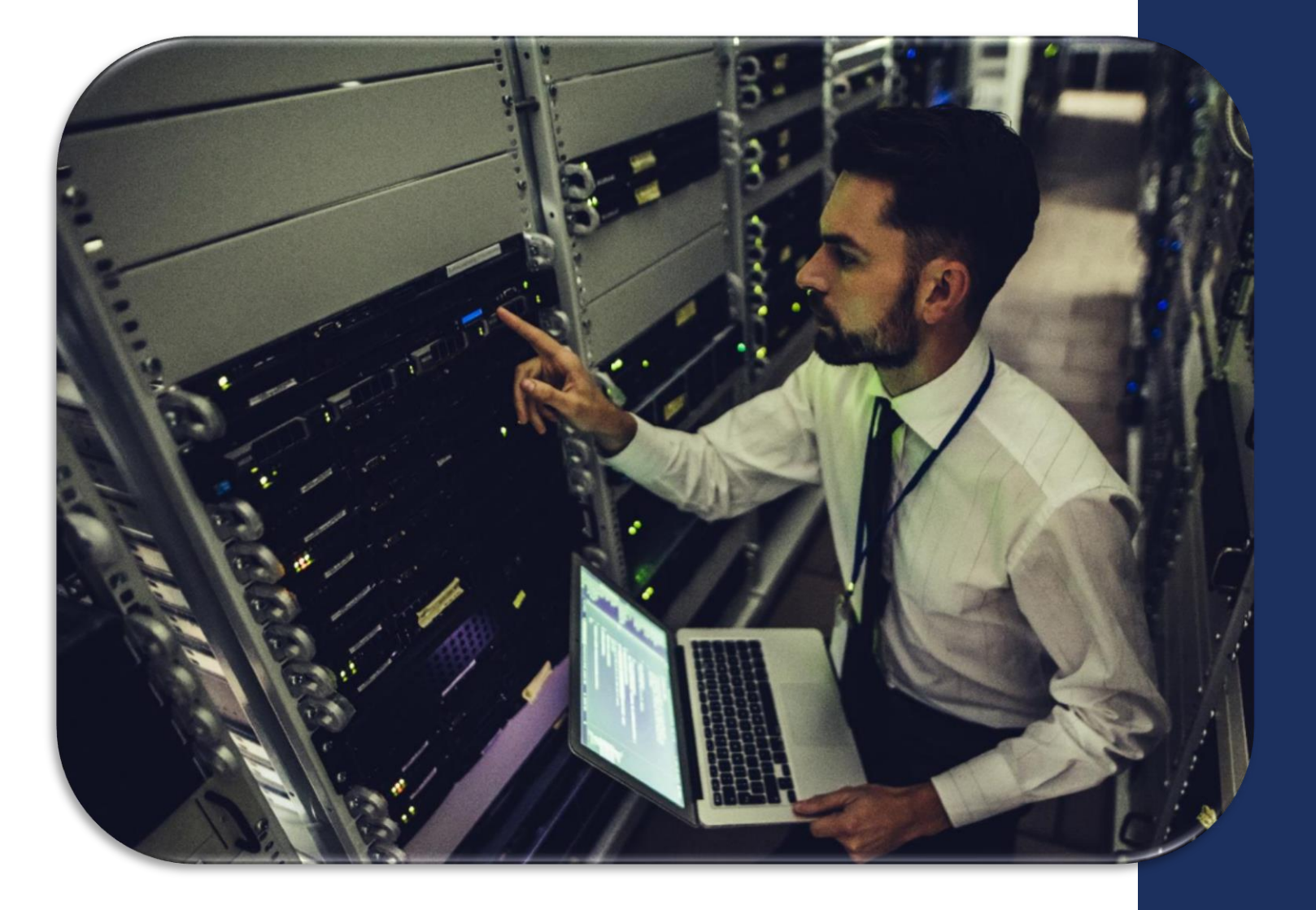

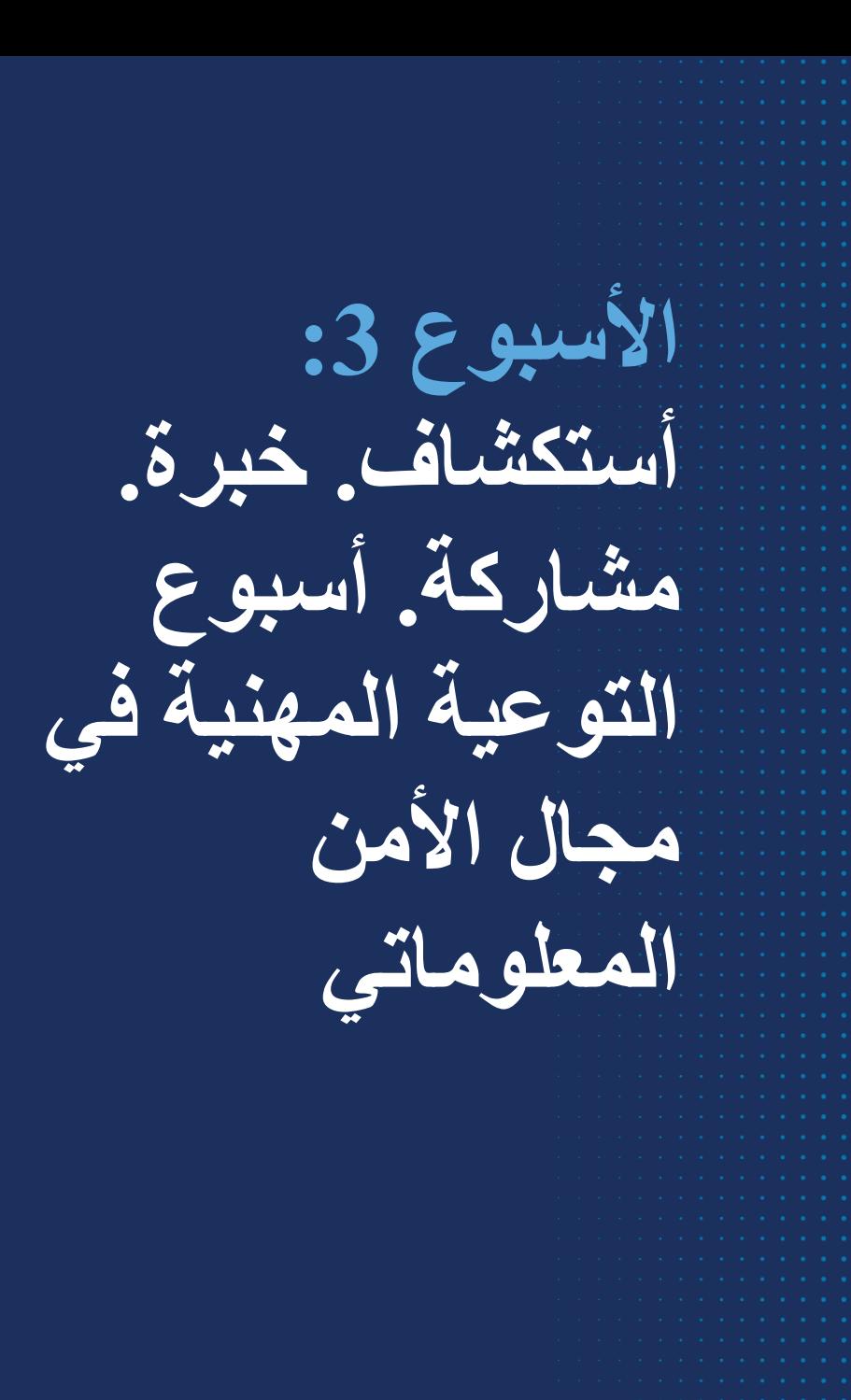

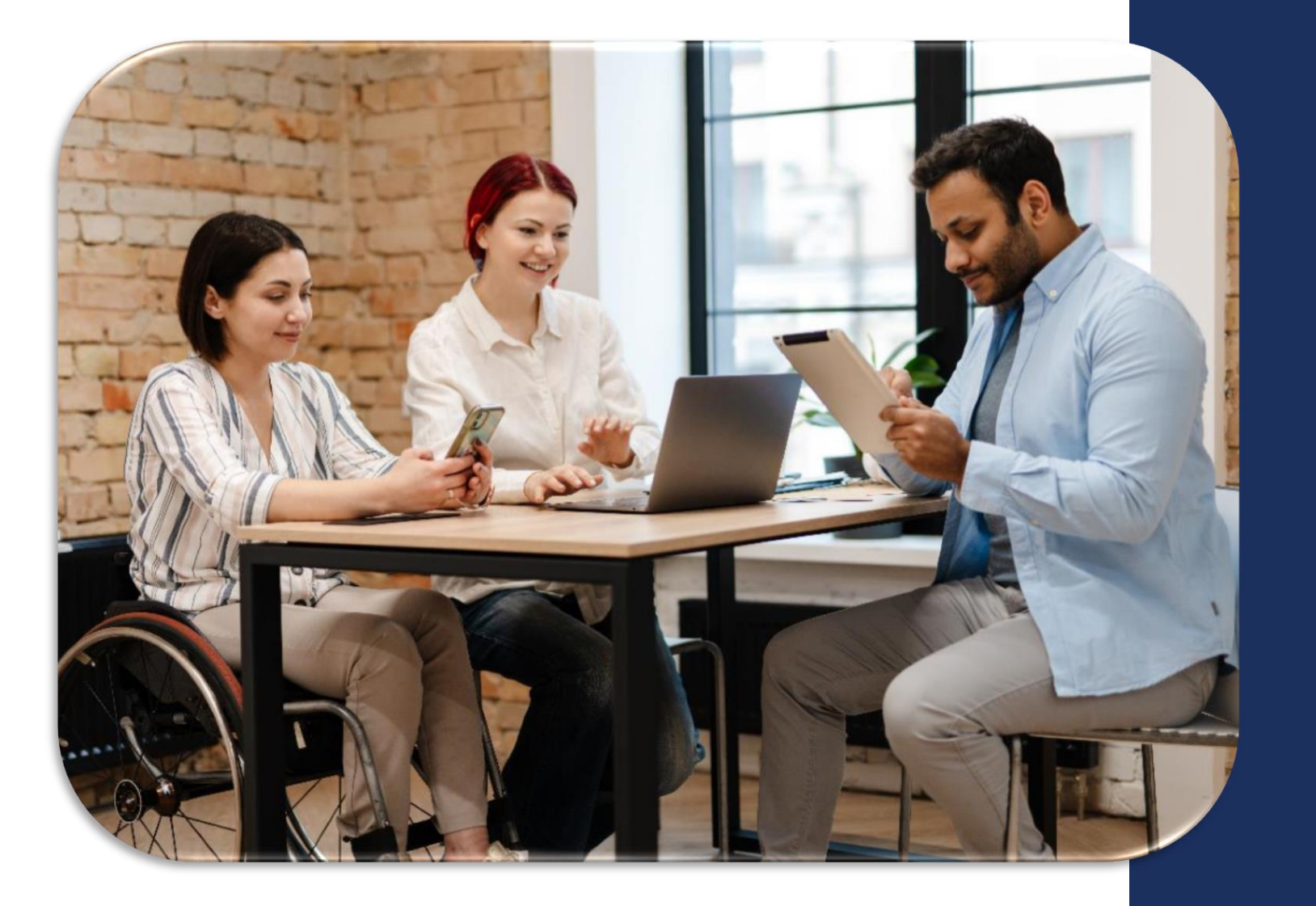

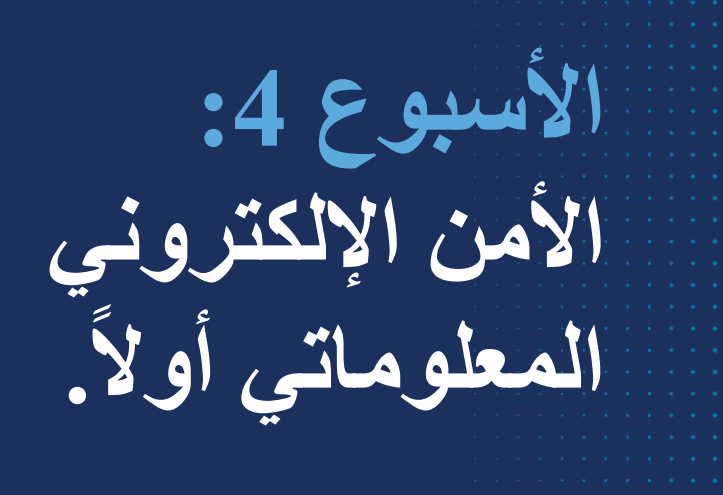

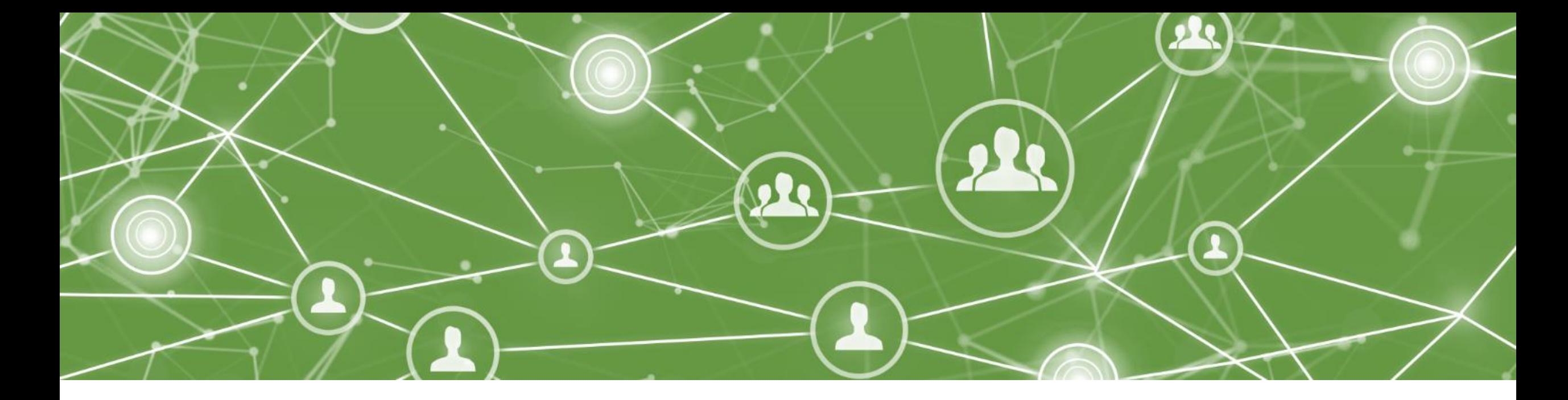

**نشر التوعية والمشاركة** ▪ **كن أحد مناصري شهر األمن اإللكتروني المعلوماتي**

- 
- **اعمل على الترويج لشهر التوعية باألمن اإللكتروني المعلوماتي من خالل وسائل التواصل االجتماعي ؛ استخدم** BeCyberSmart#
	- **تطوع للتحدث في مشاركات شهر التوعية باألمن اإللكتروني المعلوماتي**

▪ **شارك في تداول نصائح األمن اإللكتروني المعلوماتي مع أصدقائك وعائلتك وزمالئك في العمل**

23

لمزيد من المعلومات يرجى مراسلة [CyberAwareness@cisa.dhs.gov](mailto:CyberAwareness@cisa.dhs.gov)

**لمزيد من المعلومات قم بزيارة الموقع** -cybersecurity/gov.cisa [s](https://staysafeonline.org/cybersecurity-awareness-month/)[taysafeonline.org/cybersecurity-](http://www.cisa.gov/cybersecurity-awareness-month) **أو** awareness-month awareness-month/